## **Wymagania edukacyjne z przedmiotu zajęcia komputerowe w klasie II**

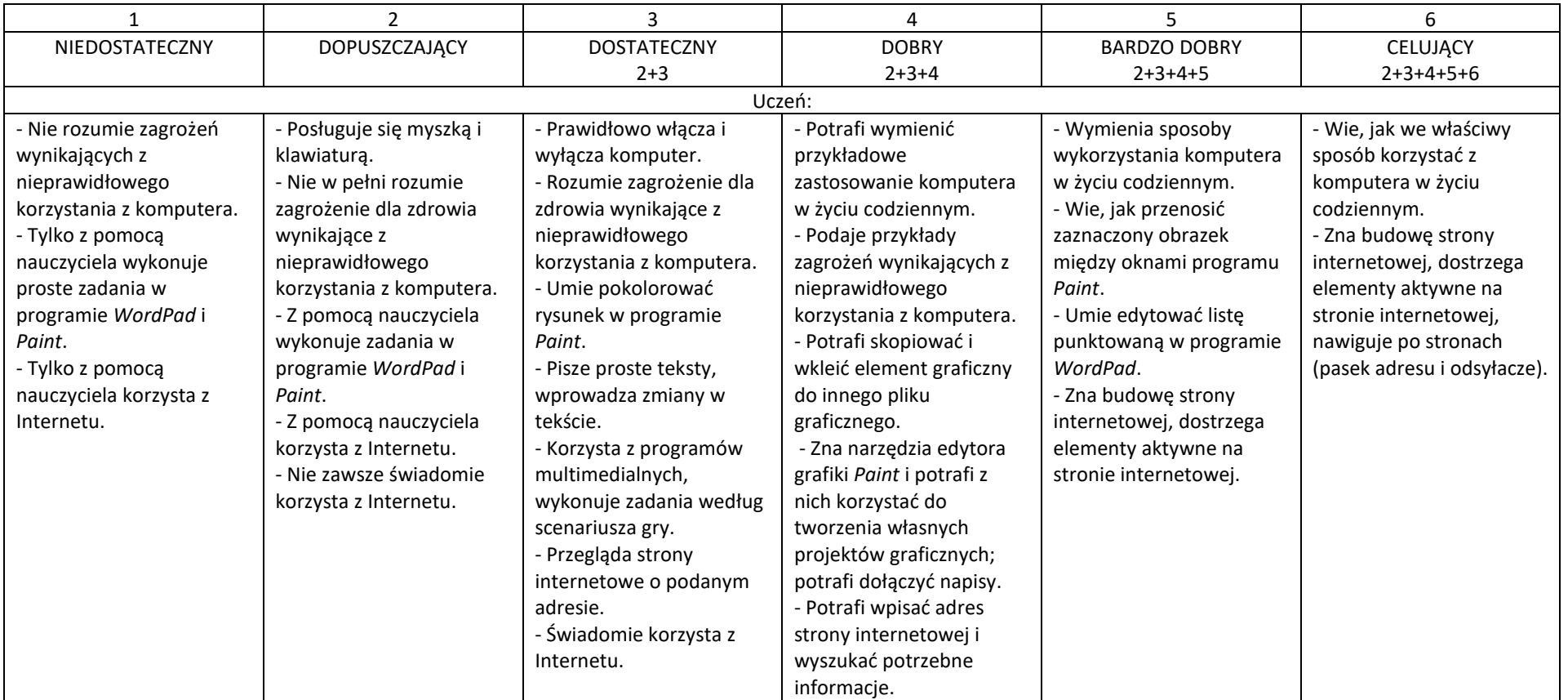

Nauczyciel mgr Joanna Józyk